CS354: Machine Organization and Programming Lecture 1 Wednesday the September 2<sup>nd</sup> 2015 Section 2 Instructor: Leo Arulraj

# Logical Machine Organization

#### Figure 1.4

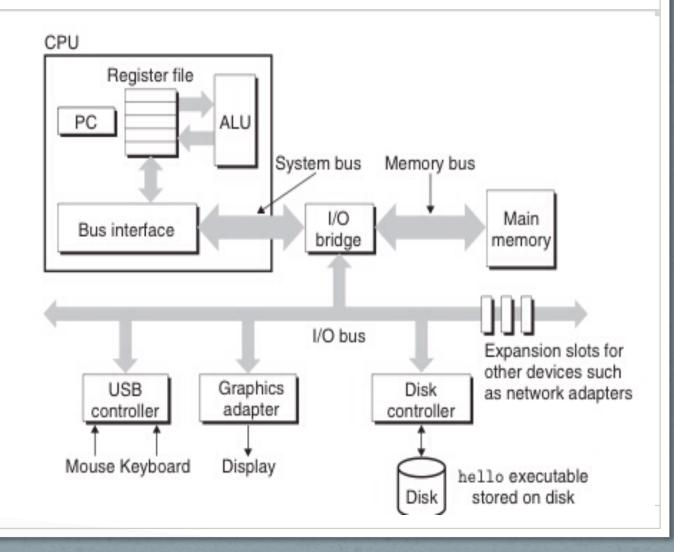

# Physically How do they look today? A Modern CPU

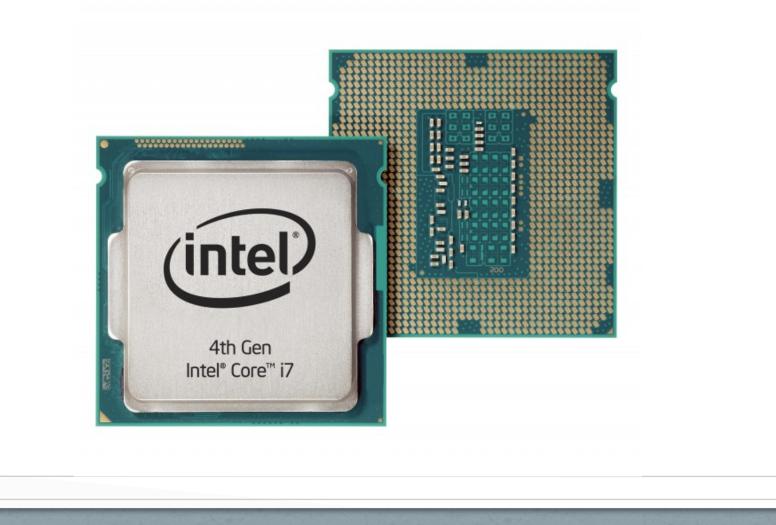

# Physically How do they look today? DRAM

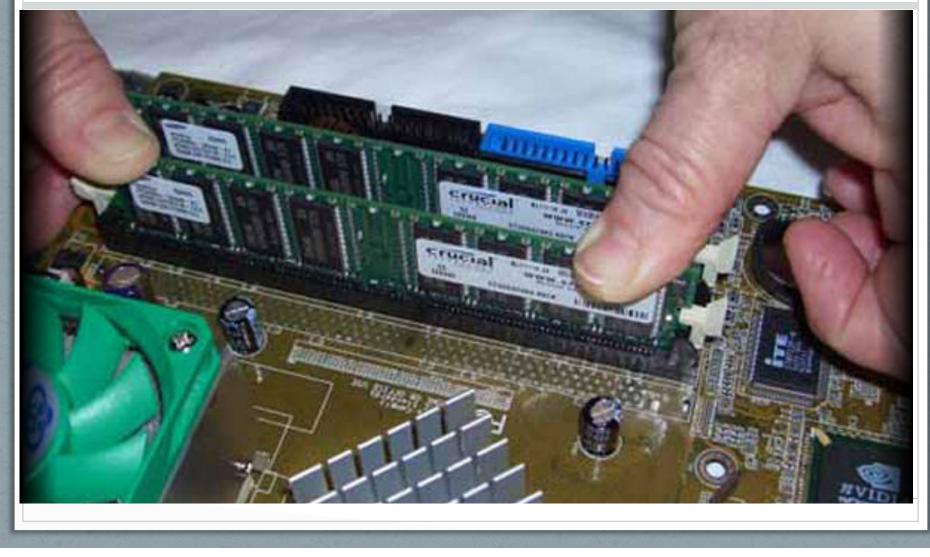

# Physically How do they look today? Motherboard

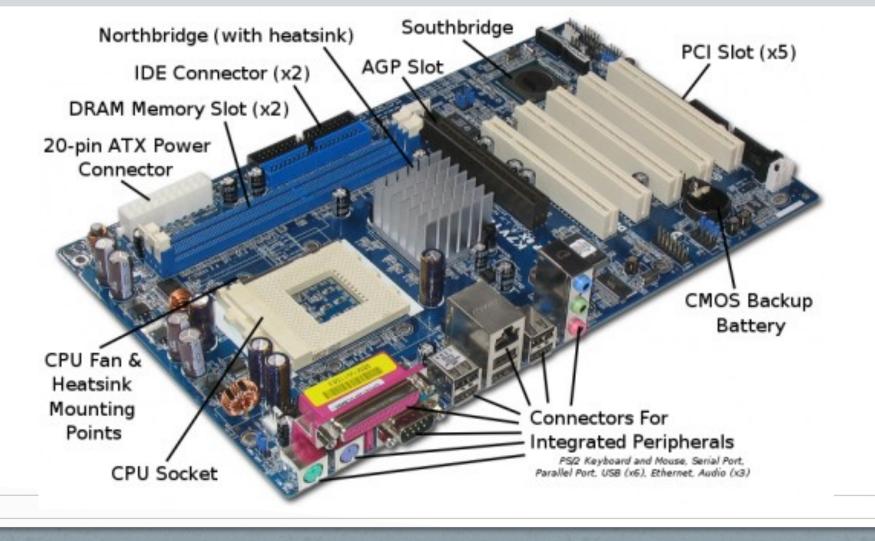

## Simple hello world Program

• What is C? A High Level Language

• What is Assembly?

• What is Machine Code?

# Simple hello world Program in the C Programming Language

#include <stdio.h> [Preprocessor directive ]
int main(int argc, char\* argv[]){ [Execution starts with main]
 printf("Hello CS354 Students! Welcome to the first class !");
 return 0; [Return code for main tells whether
 program executed successfully or not]
}

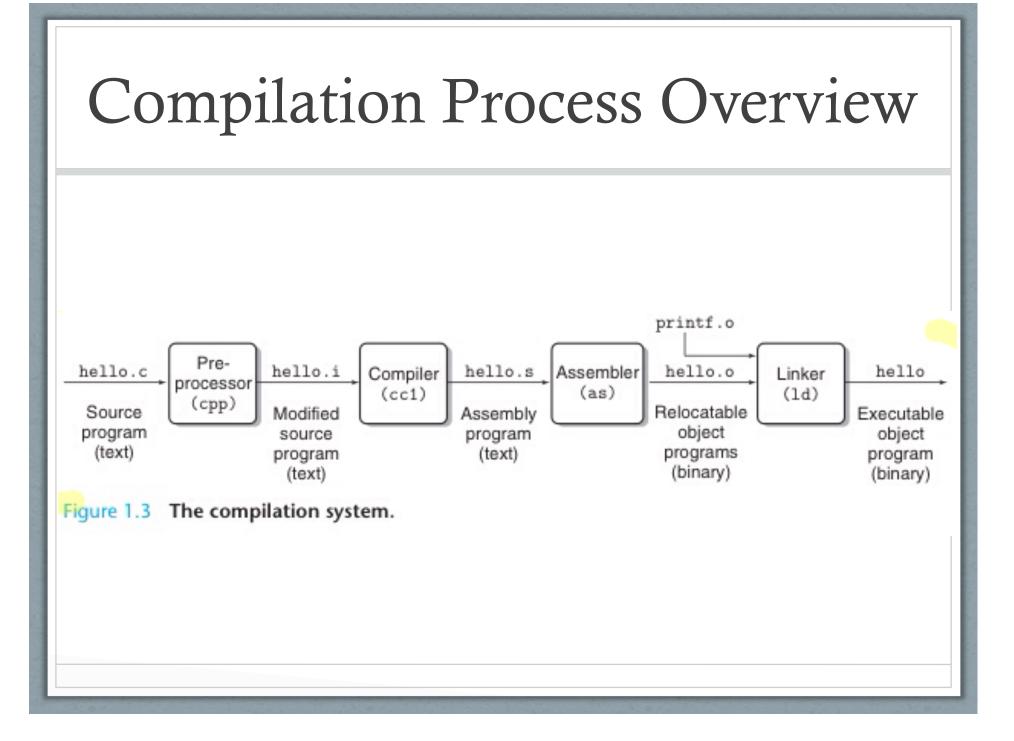

```
. #include <stdio.h>
int main(int argc, char* argv[]){
 80483b4: 55
                         push %ebp
 80483b5: 89 e5
                        mov %esp,%ebp
 80483b7: 83 e4 f0
                        and
                              $0xfffffff0,%esp
                  sub
                              $0x10,%esp
 80483ba: 83 ec 10
 printf("Hello CS354 Students! Welcome to the first
class!\n");
 80483bd: c7 04 24 94 84 04 08 mov1 $0x8048494,
(% esp)
 80483c4: e8 27 ff ff ff
                           call 80482f0 <puts@plt>
 return 0;
```

What Happens when you execute it? At a high level...

Shell program reads the command

"./helloworld.o" character by character first into register and then into memory

## Shell interprets your command

#### Figure 1.4

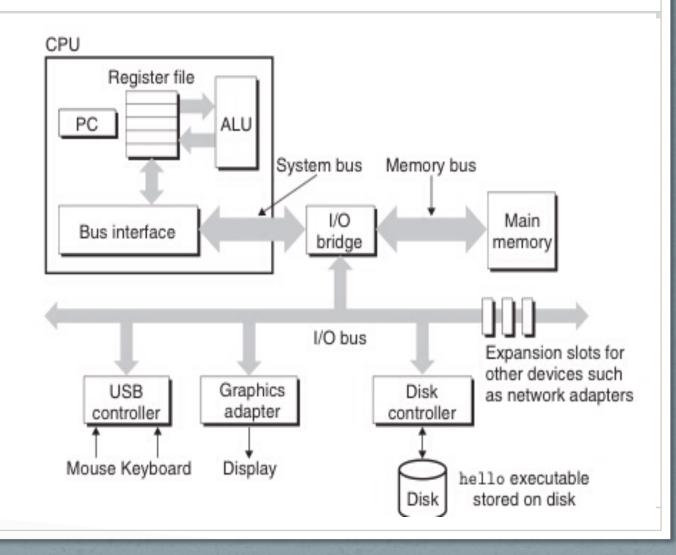

What Happens when you execute it? At a high level...

Once I hit enter key, shell program loads "helloworld" program from hard disk into memory and executes it

# Shell loads helloworld program into memory from disk

#### Figure 1.4

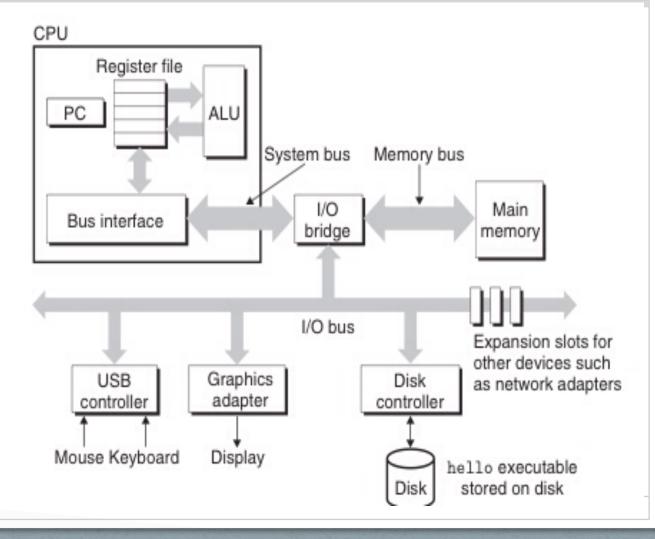

What Happens when you execute it? At a high level...

While executing, hello world program transfers the string

"Hello CS534 Students! Welcome to the first class !"

to the display device.

Processors do this in a really really fast loop:

- load instruction,
- execute it

### helloworld displays welcome message to the display device

#### Figure 1.4

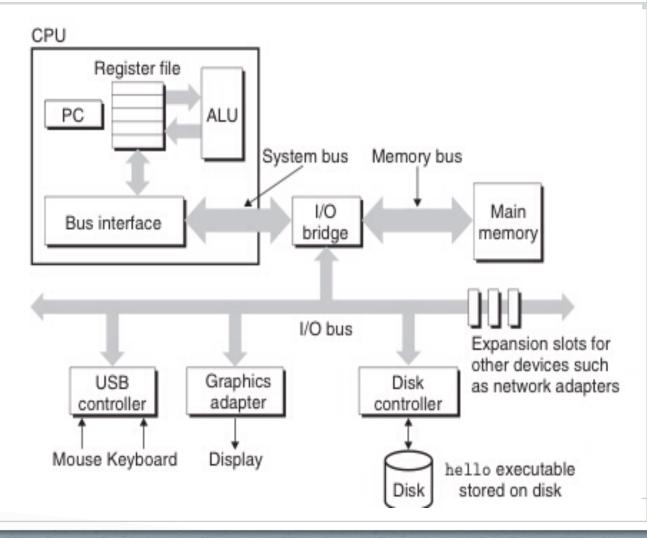

### See you in Next Lecture

- See you in Next Lecture
- Try to read the reading materials before class
- Read the Chapter 1 in Textbook 1: Computer System: A programmer's perspective if you have not already done so.
- Try to read Assignment 0 and start early ! Don't procrastinate !